## **Mit sane einen Scanner im Netzwerk nutzen**

Dieses Tutorial habe ich original für linuxquestions.org geschrieben, danach habe ich es ins Deutsche übersetzt und auf administrator.de veröffentlicht. Anstatt einer Übersetzung hier der [Link](http://www.administrator.de/wissen/mit-linux-einen-scanner-im-netzwerk-nutzen-170014.html).

Der Unterschied zum englischsprachigen Tutorial hier auf der Seite ist, dass in der deutschen Version inetd und xinetd erklärt werden. Für Slackware gilt natürlich die Konfiguration mit inetd.

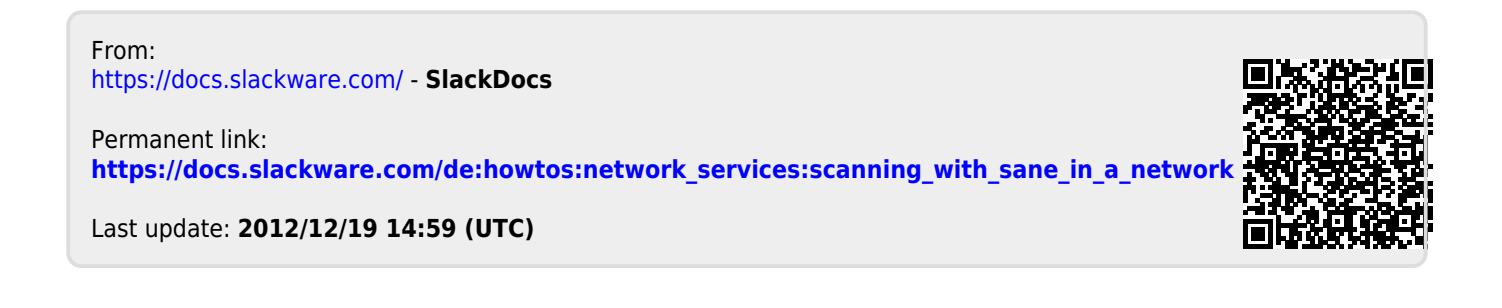